Datum

## Kreuze und Bs I

Das Kreuz (#) vor einer Note (# $\bullet$ ) erhöht die Tonhöhe um eine halbe Stufe.

C# ist eine 1/2 Stufe höher als C  $\overline{F}$  $\mathcal{C}$  $E$ G  $\overline{A}$  $H$  $\mathcal{C}$ D

Das b (b) vor einer Note  $(\cdot, \cdot)$ senkt die Tonhöhe um eine halbe Stufe.

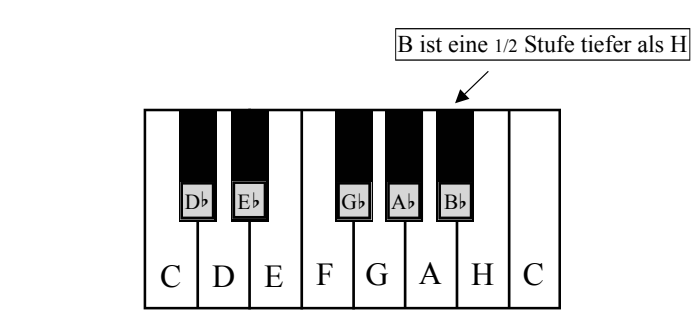

Auf der Klaviertastur kann man es gut sehen, die schwarze Taste rechts (#) von der weißen liegt eine halbe Tonstufe höher und die schwarze Taste links (b) von der weißen liegt eine halbe Tonstufe unter der weißen.

1. Vervollständige die Kreuze und zeichne sechs weitere auf die Notelinien.

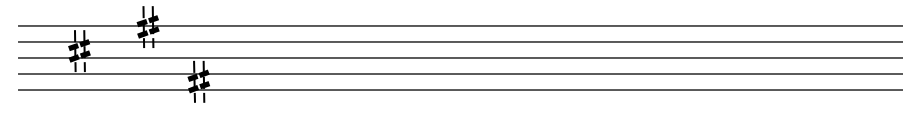

2. Vervollständige die Bs und zeichne sechs weitere auf die Notenlinien.

- 
- 3. Zeichne ein b vor jede Note und benenne sie.

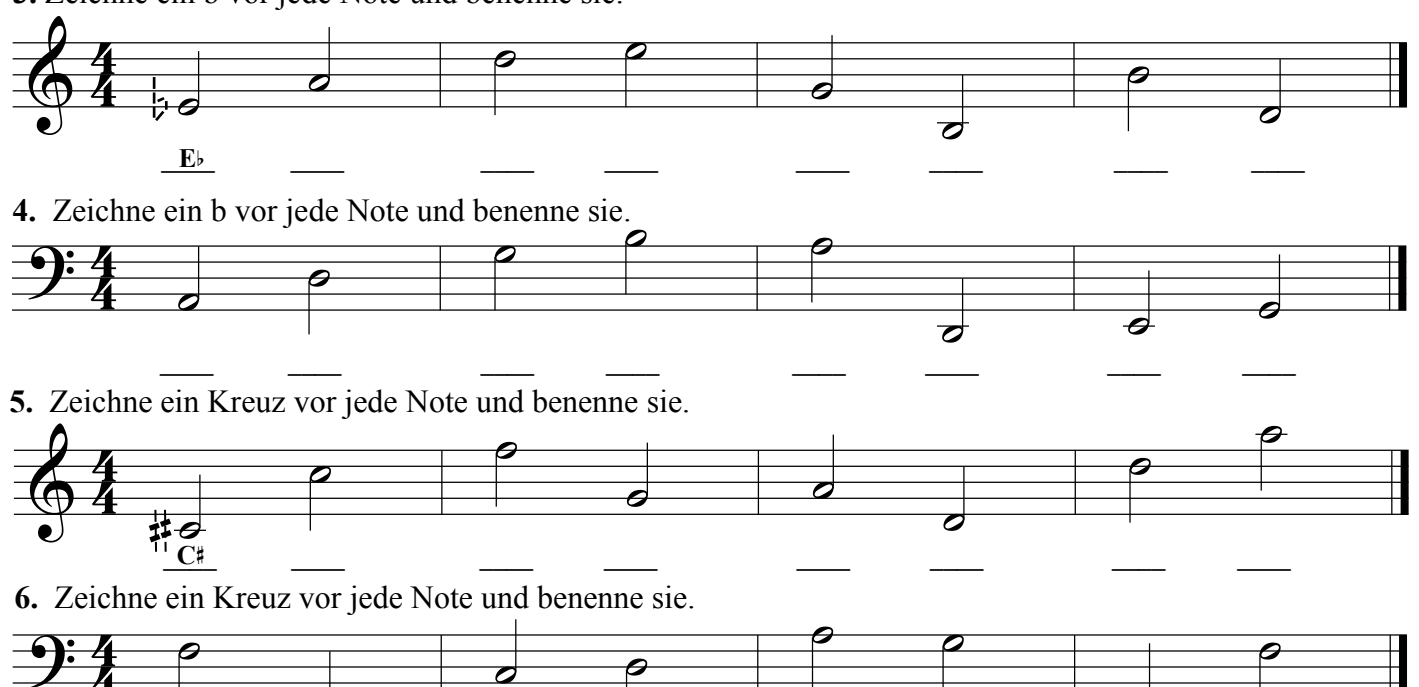

Finale®-Arbeitsblätter, Copyright © 2009 by MakeMusic, Inc.

MakeMusic erlaubt die Vervielfältigung dieser Arbeitsblätter nur für nichtkommerzielle Unterrichtsszwecke und unter der Voraussetzung, dass dieser Copryright-Hinweis auf jeder Kopie erscheint.<br>Kopien dürfen nicht verkauft